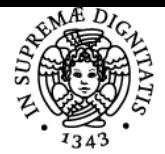

# UNIVERSITÀ DI PISA **COMUNICAZIONI NUMERICHE**

## **MARCO MARTORELLA**

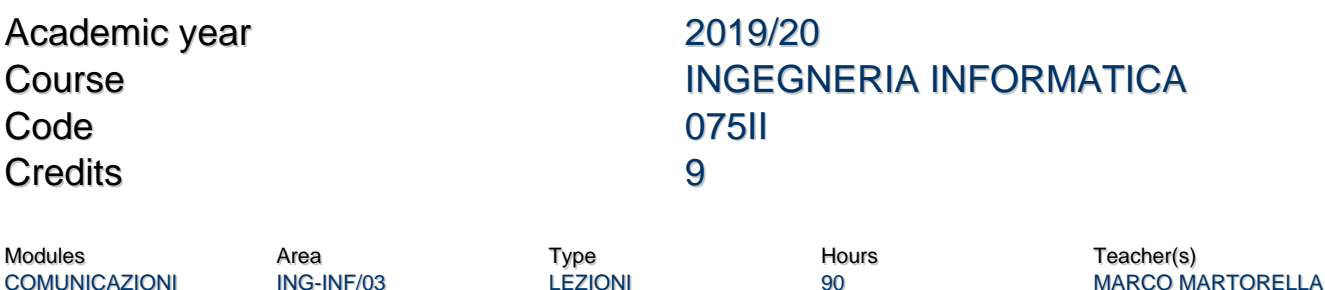

### Obiettivi di apprendimento

#### **Conoscenze**

**COMUNICAZIONI** NUMERICHE

Fondamenti di comunicazioni numeriche. Analisi dei segnali e loro trasmissione.

#### Programma (contenuti dell'insegnamento)

SEGNALI: Definizione e tipologie dei segnali.

ANALISI DI FOURIER: Trasformata Serie e Trasformata continua di Fourier. Teoremi sulla Trasformata di Fourier. Trasformata Continua di Fourier Generalizzata.

SISTEMI: Definizione di sistema e caratteristiche. Sistemi lineari. Risposta impulsive e risposta in frequenza. Filtri lineari.

SEGNALI CAMPIONATI: Trasformata di Fourier di una sequenza. Condizione di Nyquist. Teorema del Campionamento.

SEGNALI ALEATORI: Teoria della probabilita'. Variabili aleatorie. Processi stocastici.

SISTEMI DI COMUNICAZIONE: Introduzione ai sistemi di telecomunicazioni. Tipologie di sistemi di telecomunicazioni. Schema di principio di un sistema di telecomunicazioni. Sistemi di telecomunicazioni analogici e numerici.

MODULAZIONI PER COMUNICAZIONI VIA CAVO: Definizione e caratteristiche della modulazione Pulse Amplitude Modulation (PAM) in banda base. Sistema di comunicazione numerico in banda base con modulazione PAM. Prestazioni di un sistema di comunicazione in banda base. MODULAZIONI PER COMUNICAZIONI WIRELESS: Definizione e caratteristiche della modulazione Pulse Amplitude Modulation (PAM) in banda passante e della Quadrature Amplitude Modulation (QAM). Sistema di comunicazione numerico in banda passante con modulazione PAM e QAM. Prestazioni di un sistema di comunicazione in banda passante.

#### Modalità d'esame

Linee guida per la prova di esame di Comunicazioni Numeriche

1) L'esame sarà solo orale.

2) Si utilizzerà la piattaforma Teams.

3) Verrà interrogata una persona alla volta.

4) È consentito (ed incoraggiato) l'uso di tablet per svolgere l'esame. In tal caso, con Teams è possibile collegare sia il proprio PC che il tablet con lo stesso account.

5) La video-camera dovrà essere accesa e dovrà inquadrare prima l'esaminando (identificazione) e poi il foglio (o il tablet) che si sta utilizzando.

6) In caso cada la connessione, ci si dovrà riconnettere entro 30 secondi. Se la connessione cade per più di 30 secondi verrà cambiata la domanda. Si terrà comunque conto di quanto fatto nella precedente domanda fino alla caduta della connessione. Dopo la terza caduta di connessione, la sessione di esame verrà terminata. Lo studente potrà ripresentarsi all'appello di esame successivo.

7) I quesiti della prova orale potranno contenere sia domande di teoria che esercizi pratici da risolvere al momento.

8) All'esame possono partecipare anche gli altri studenti come uditori. Gli uditori dovranno tenere il microfono rigorosamente spento e sara' vietato l'uso della chat.

9) Non si può registrare la sessione di esame.

10) Dato l'alto numero di studenti non sarà possibile interrogare tutti nello stesso giorno. Si procederà su più giorni in base al numero di studenti. Verrà stilato un calendario con un orario indicativo.

Ultimo aggiornamento 27/05/2020 10:44